## NYCCTfab LASER CUTTING

## Sheet Layout

Students should use the laser cutting templates provided by the department to layout and prepare the sheets for laser cutting. The Cutting Area and all layer color settings for laser cutting operations have been set up properly in the templates. All laser cutting geometry should be properly scaled to the size of the laser cut parts in model space and fit inside the material boundary as shown below. Align material boundary with origin and plot from paper space at 1:1 scale.

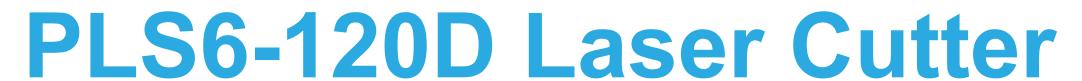

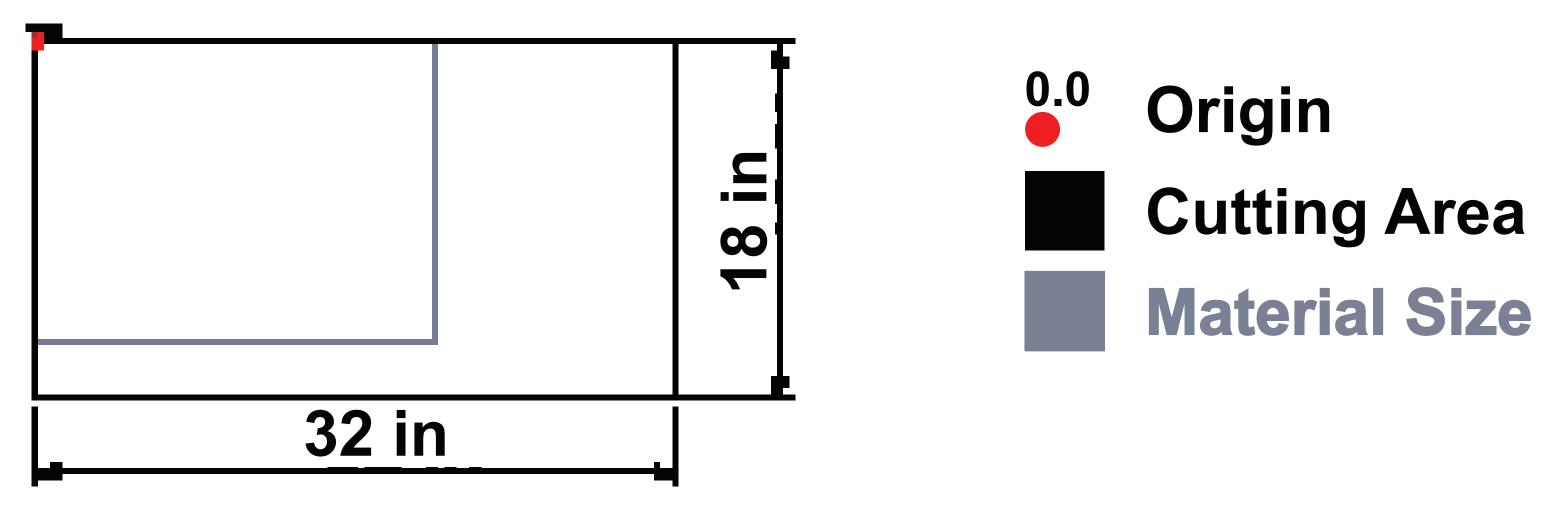

## **ILS12-150D Laser Cutter**

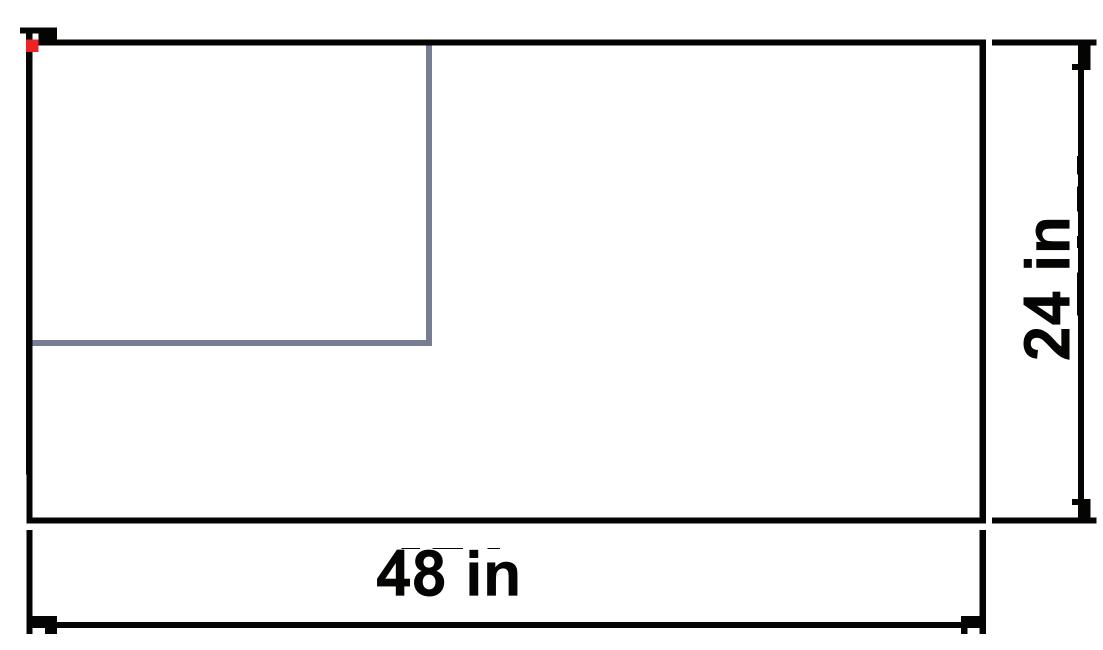